#### **ICP 2021 | LAC Technical Meeting**  Validation of Household Consumption Expenditure Prices

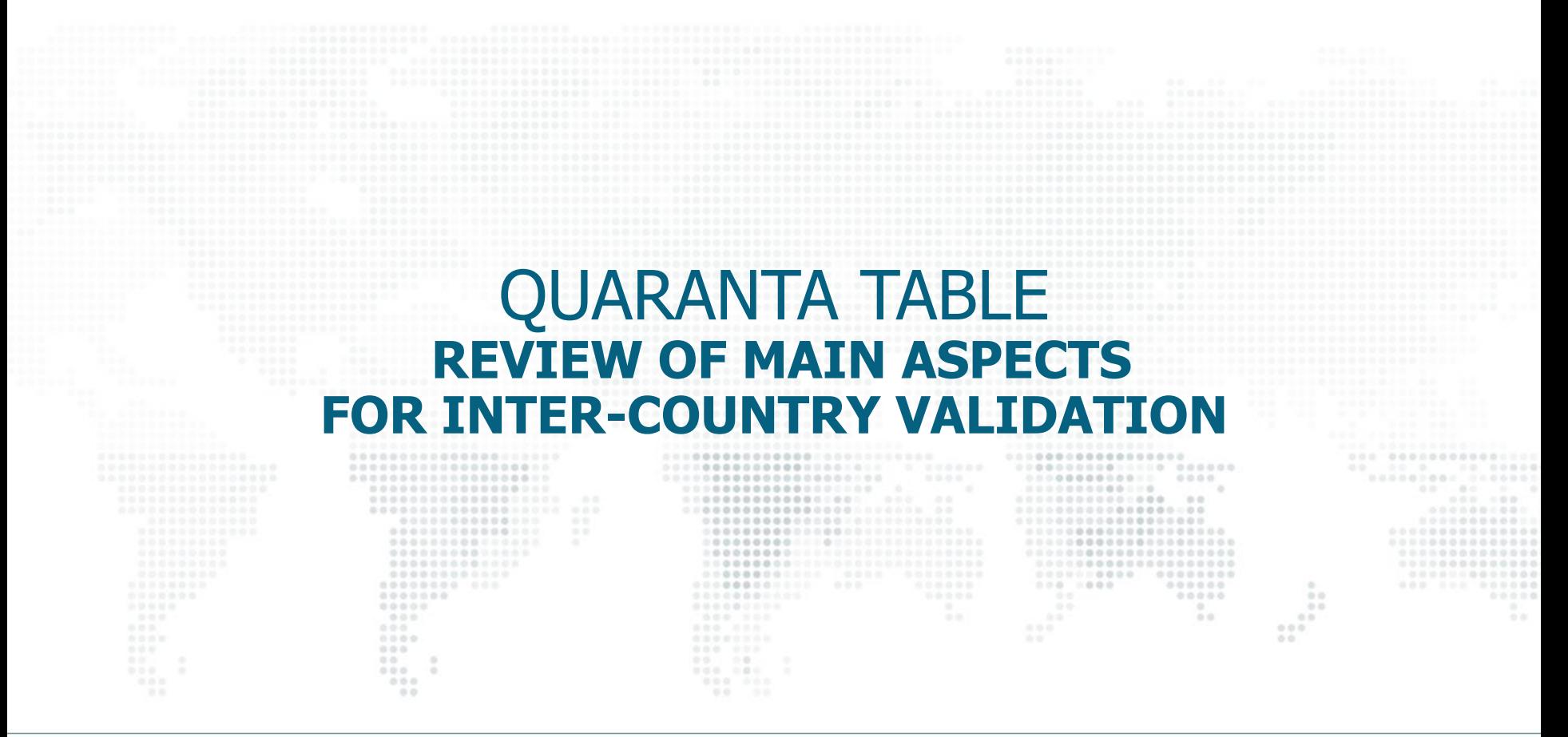

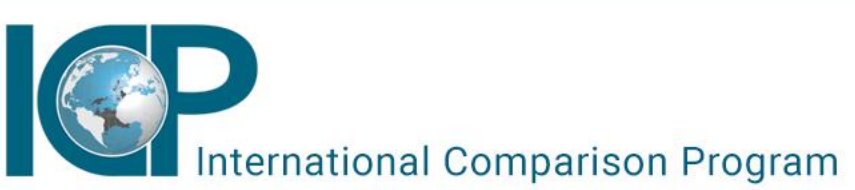

September 29, 2021 ICP Global Office, The World Bank

#### **Quaranta Table – Context**

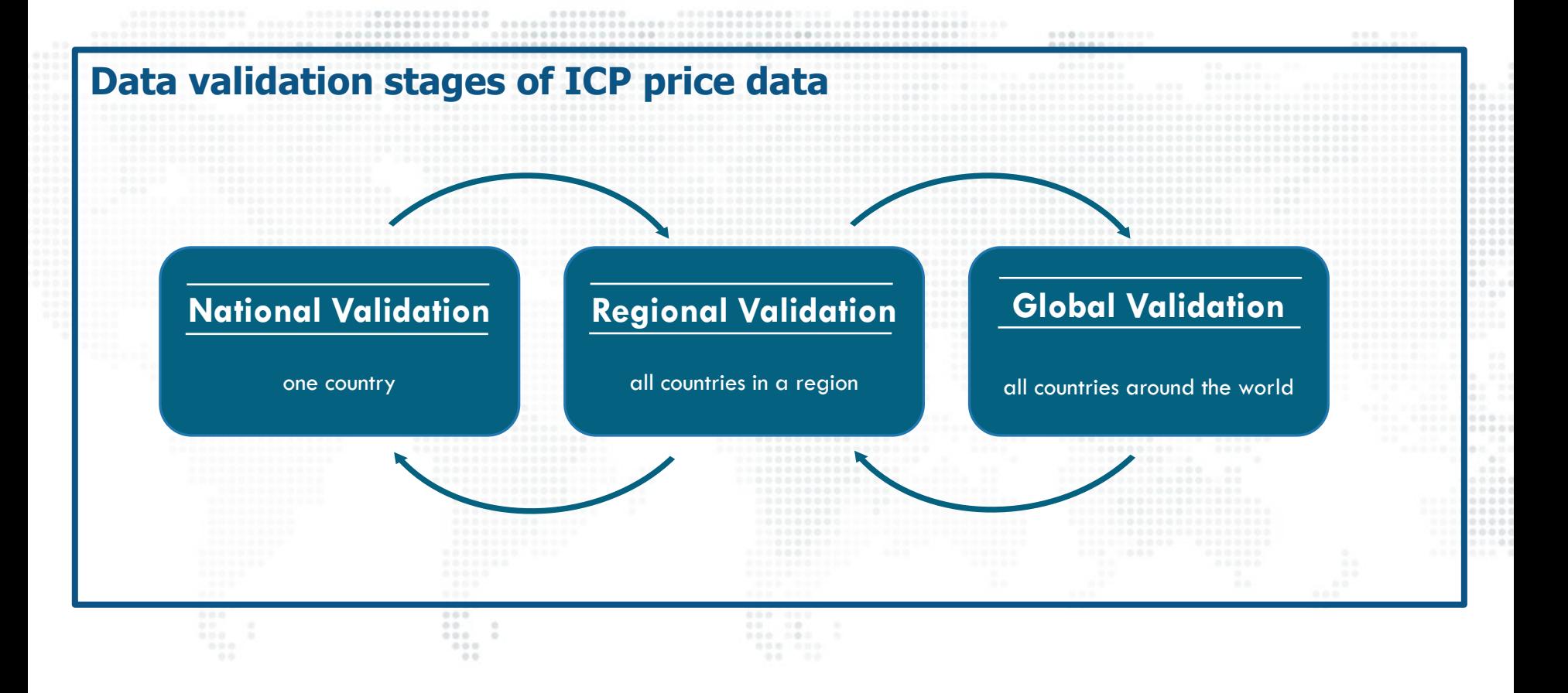

#### **Quaranta Table – Intro**

- − Quaranta Table (QT) is the most common **validation tool** used at the regional and global validation stages for assessing the reliability of average prices reported by countries and the PPPs they produce.
- − It was named after **Vincenzo Quaranta**, who first proposed its use in the European PPP program in 1990.
	- − Unlike the national validation stage, the regional and global validation stages require screening **prices reported in different currencies** for possible errors and examining the reliability of **PPPs**.
- The **QT helps streamline the regional (or global) validation process** by enabling the systematic comparison of (a) average prices across countries for each basic heading and (b) basic heading PPPs across countries, and (c) item- and basic heading-level price dispersion.

# **Quaranta Table – Layout**

A **QT is produced for each basic heading in the survey** and consists of two inter-connected tables: **(1)** a basic heading table for the basic heading as a whole and **(2)** an item table for each item within the basic heading.

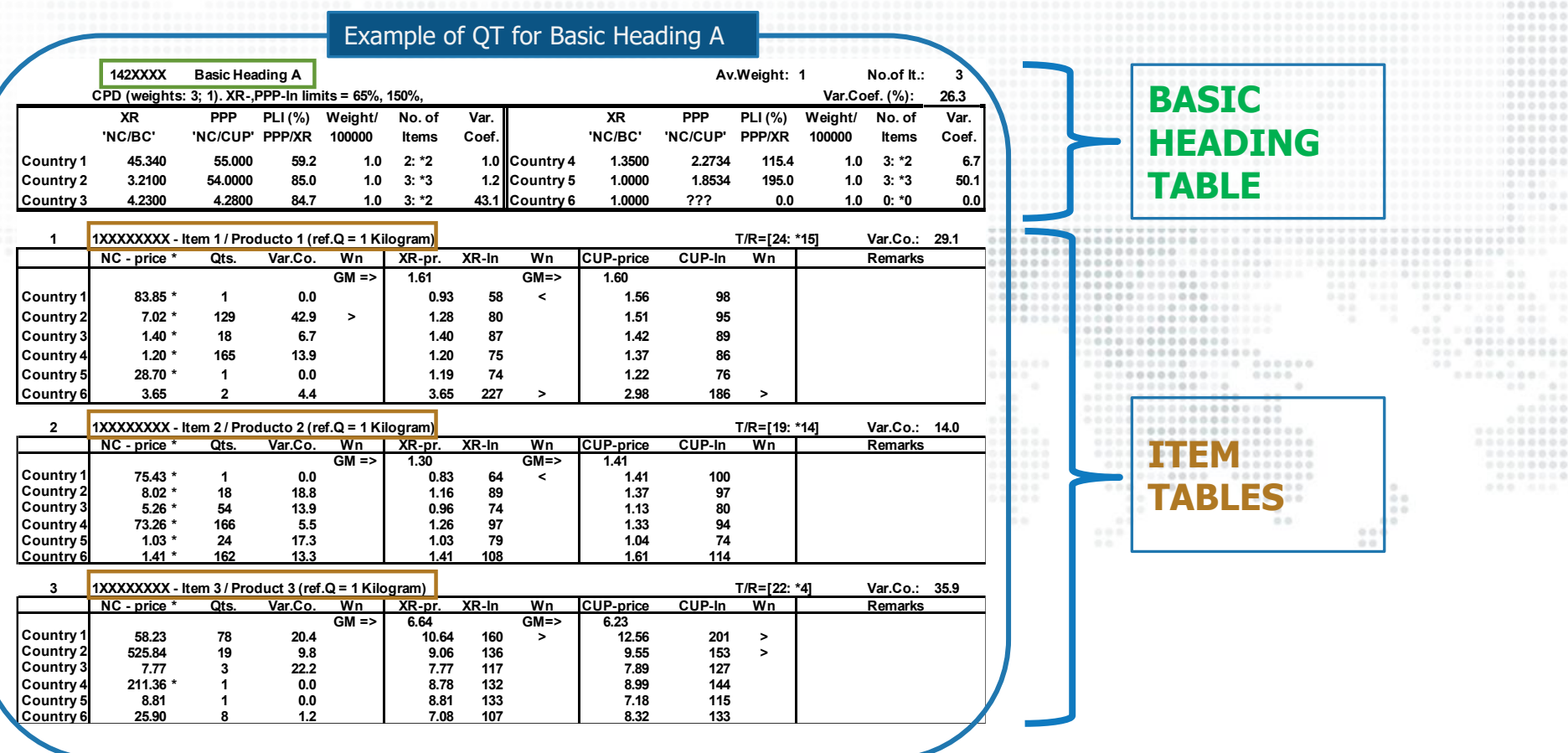

# **Quaranta Table – Diagnostics**

The two types of diagnostics produced by the QT are (1) **measures to compare average prices** (PLIs, XR/PPP-converted prices, XR/PPP-based indices) and…

> 80880888008808888888888888 800008800080000880000000000000

........................ .......................

0000000

20202020

000000000000

........

 $0.00000$ 00000  $0.01$ 

........ ........... ......... ----------.......... ....... ......  $0.0.0.0.1$ 

 $0.0000$ ......... 0000000000 000000000000 000000000000 0000000000000

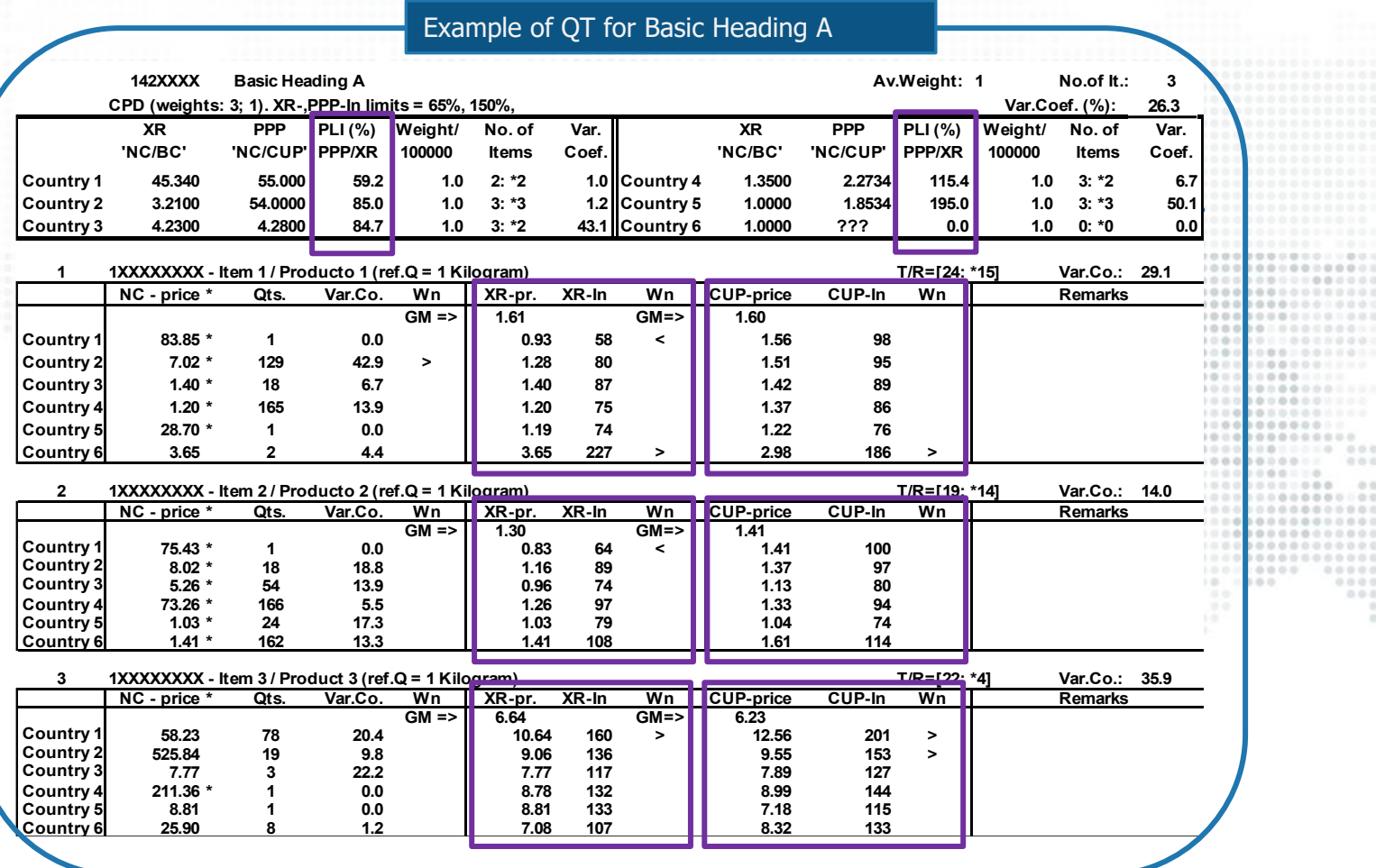

# **Quaranta Table – Diagnostics (cont.)**

..and (2) **measures of price variation** to assess item- and basic heading-level price dispersion (basic heading, country, item and price observation variation coefficients, or CVs).

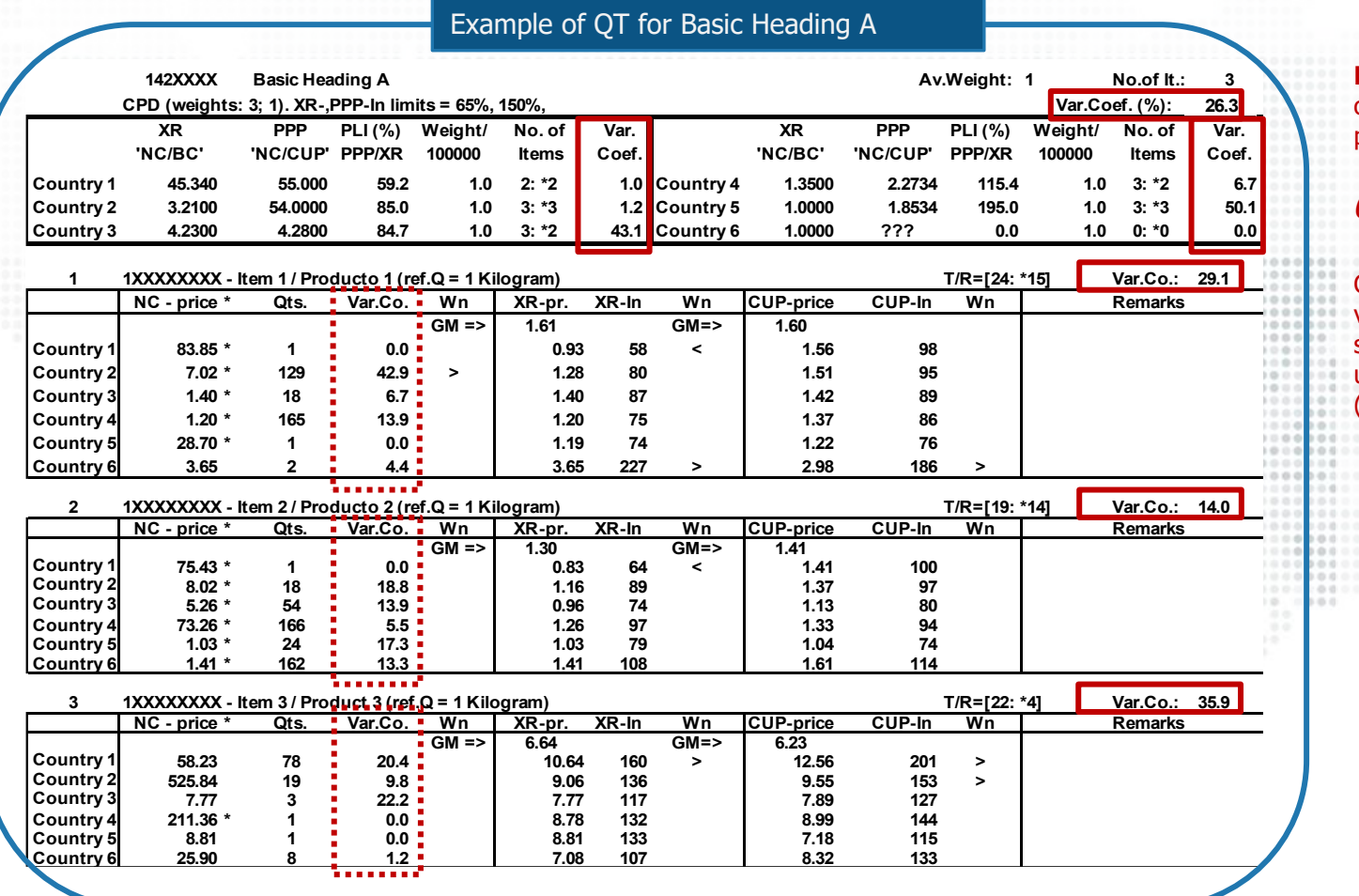

**Note:** the coefficient of variation or CV is the key metric to measure price variation in the QT.

 $CV =$  $\sigma$  $\mu$ 

CV is a measure of relative variability. It is the ratio of the standard deviation to the unweighted arithmetic mean (regular average).

### **Quaranta Table – How to interpret** (1/7)

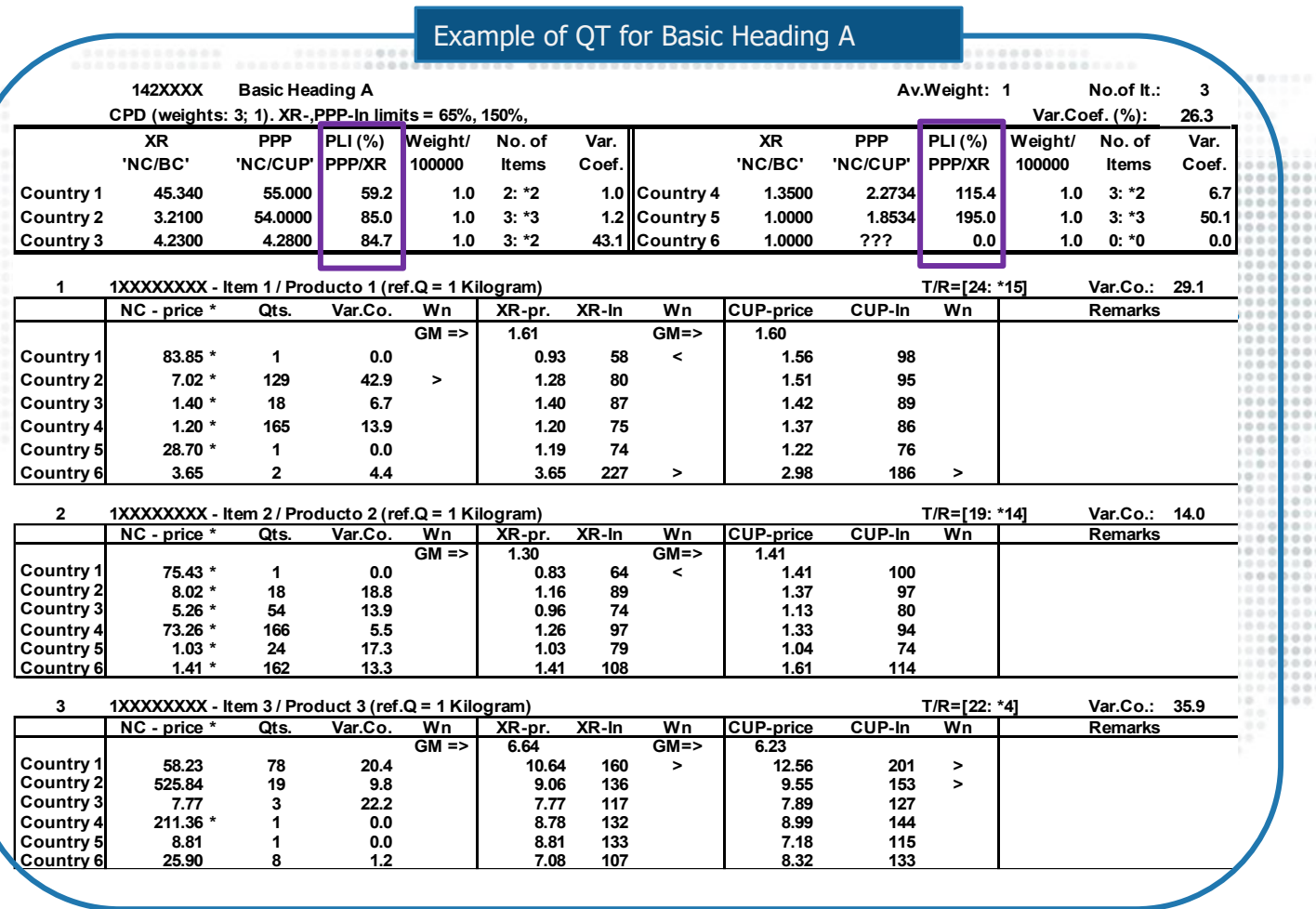

**Price level index (PLI)** = PPP/XR

Useful to compare the price level of a country's basic heading against that of another country, or a group of countries.

PPP being used is the 'basic heading' PPP.

# **Quaranta Table – How to interpret** (2/7)

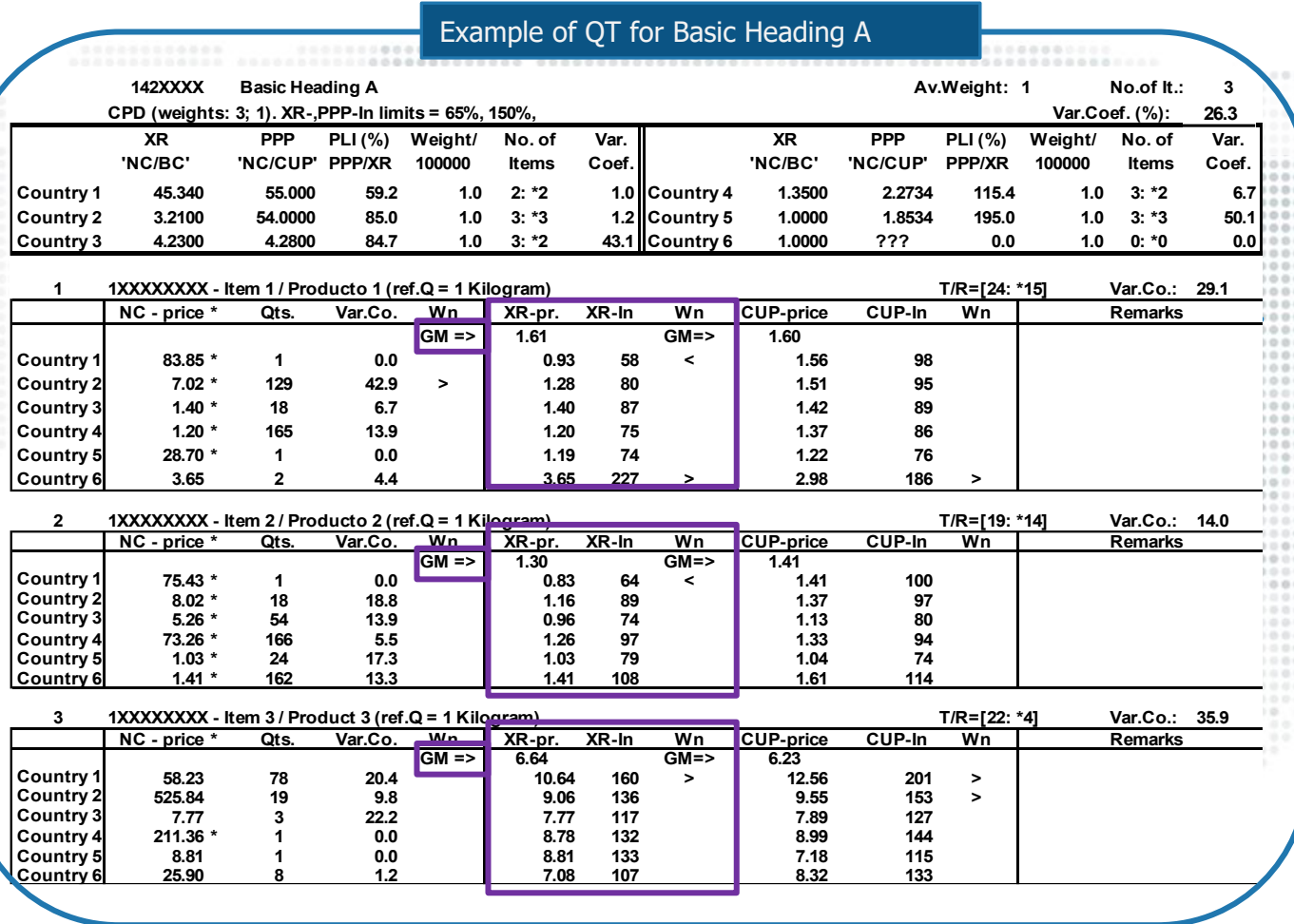

**GM** = geomean of item prices at XR

**XR price** = item price/XR **XR Index** = (item price at XR /GM) \* 100

The XR Index indicates the extent to which XRadjusted prices for the same item varies across countries.

Recall that XR don't fully account for differences in national price levels! (That's why we need PPPs.)

# **Quaranta Table – How to interpret** (3/7)

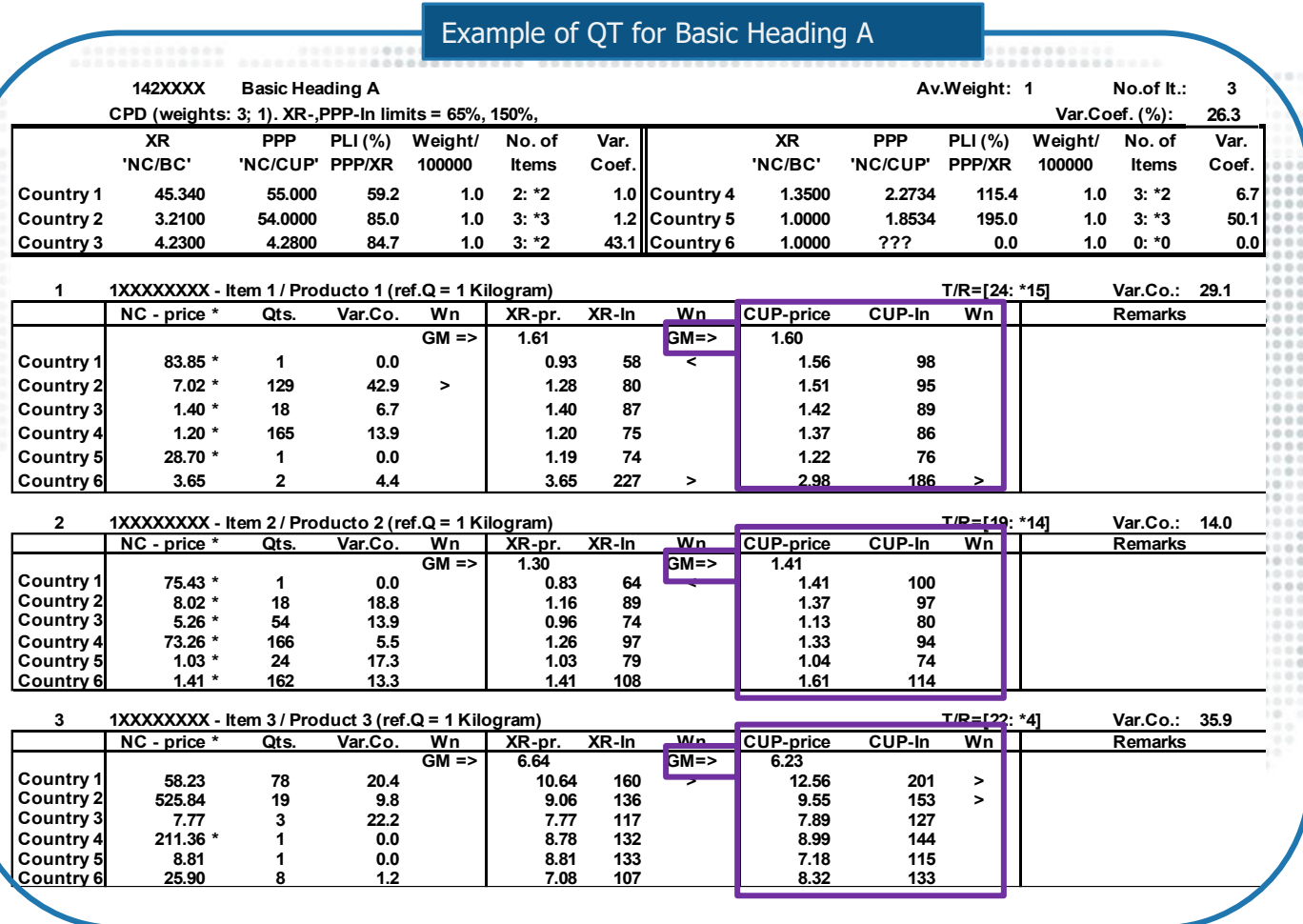

#### $GM =$

geomean of item prices at PPP

**CUP price (or PPP price)** = item price/PPP

**CUP Index (or PPP ratio)** = (item price at PPP /GM) \* 100

The CUP Index (or PPP ratio) indicates the extent to which PPP adjusted prices for the same item varies across countries. That is, even after adjusting for differences in national price levels via PPP<sub>S</sub>.

# **Quaranta Table – How to interpret** (4/7)

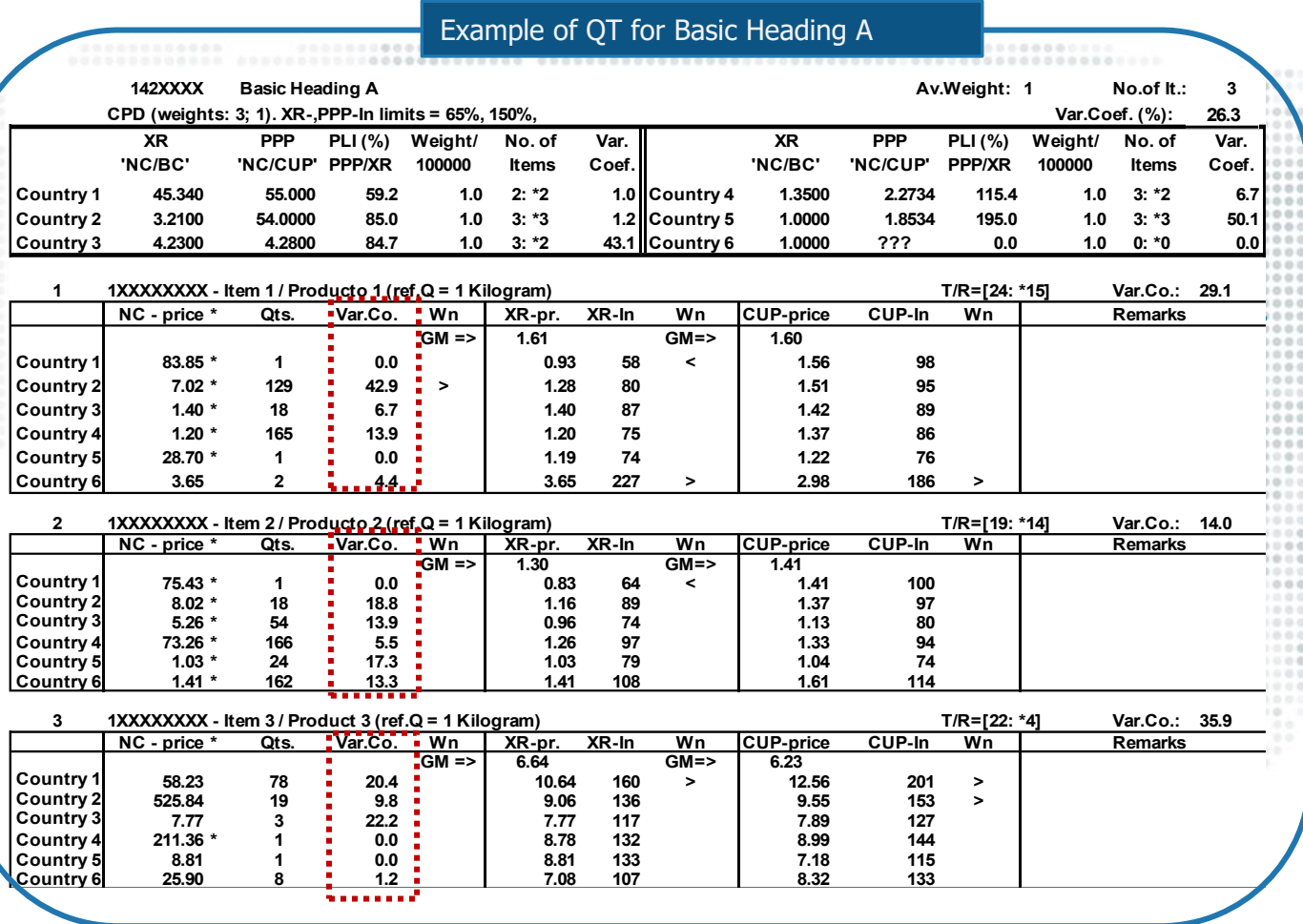

#### **Price observation variation coefficient**

Measured using a *coefficient* of variation (CV)–the ratio of the standard deviation of price obs. within the country to the mean of these prices.

This value is calculated based on data available at the national validation stage; only one country's data is needed for it.

The higher the CV the more dispersion in the prices of a given item within a country.

# **Quaranta Table – How to interpret** (5/7)

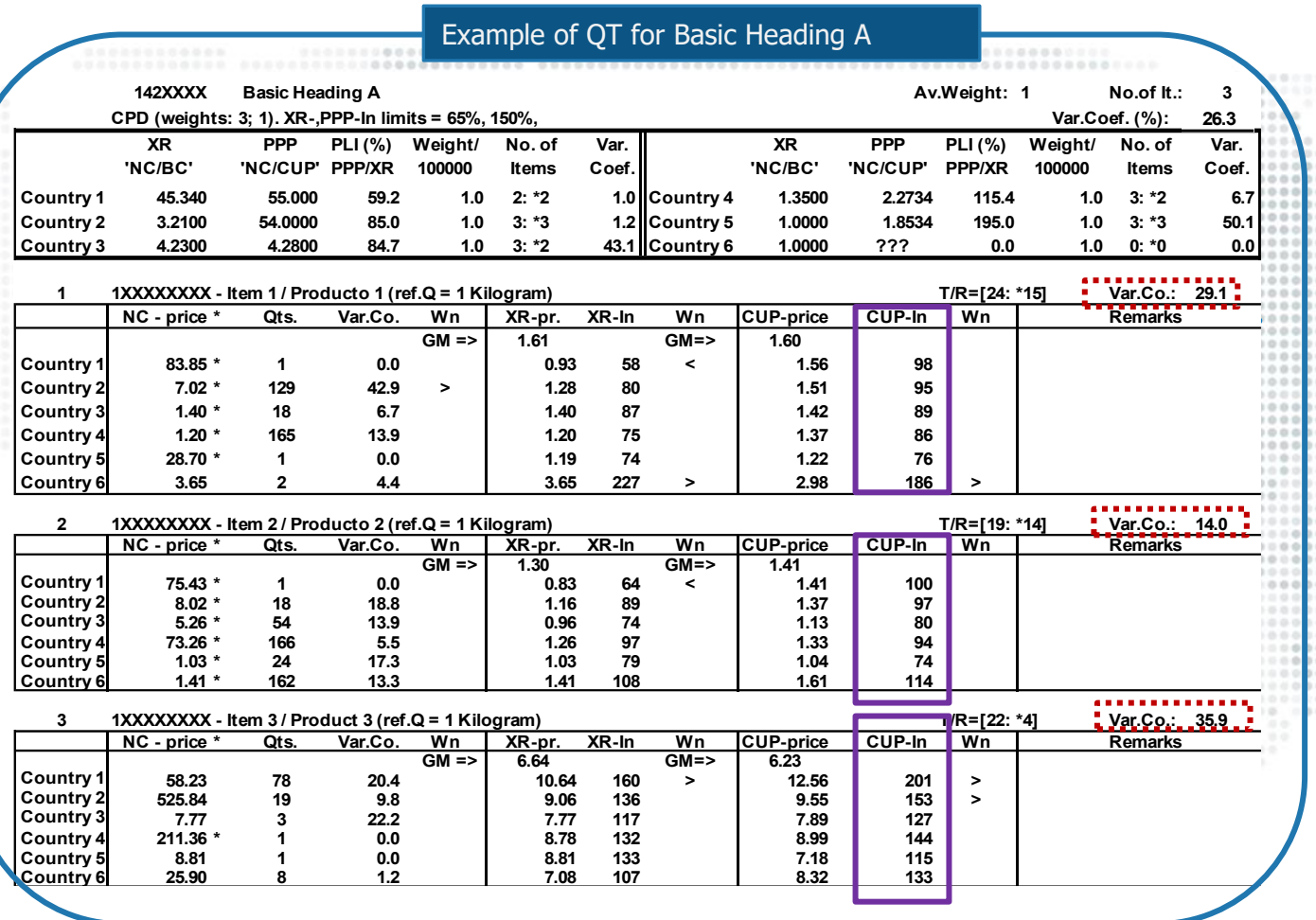

#### **Item variation coefficient (i.e., item CV)**

Measured using a *coefficient* of variation (CV)–the ratio of the standard deviation of the CUP indices across countries for an item to the mean of these CUP indices.

It is **item-specific** and can indicate whether comparable products have been priced in different countries.

A high 'item CV' raises questions on the comparability and accuracy of the items being priced in different countries.

**Recall:** CUP indices require PPPs, which in turn depend on average prices!

# **Quaranta Table – How to interpret** (6/7)

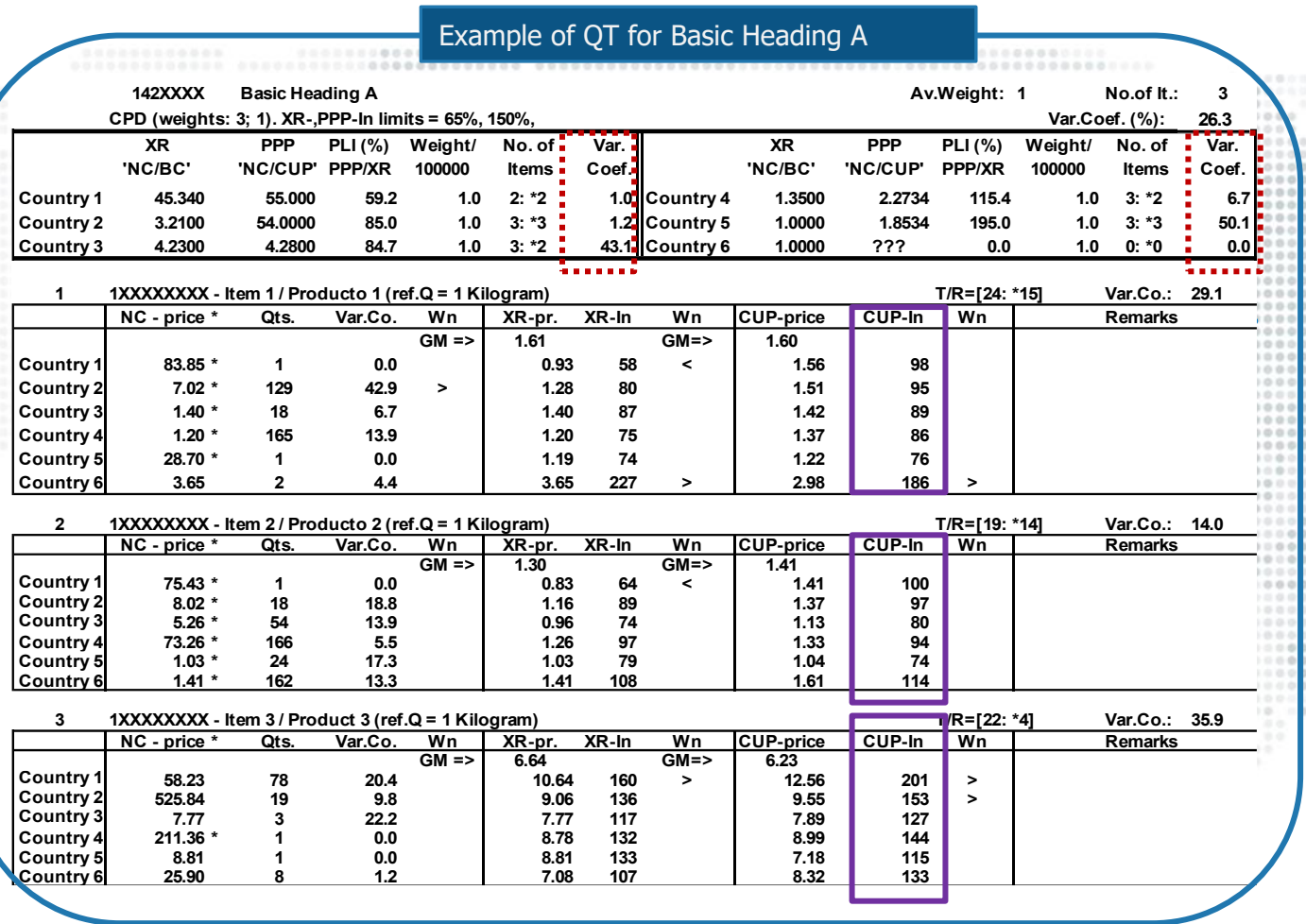

#### **Country variation coefficient (i.e., country CV)**

Measured using a *coefficient* of variation (CV)–the ratio of the standard deviation of the CUP indices across items of a basic heading for a given country to the mean of these CUP indices.

It is **country-specific** and indicates the dispersion among a country's CUP indices for a given basic heading.

A low 'country CV' is the 'ideal' situation. It indicates that items priced by a country have a CUP index≈100. A high 'country CV' could be problematic and due to culprit item(s) with an unusually high/low CUP index.

**Note:** country CV is basic heading specific. Different basic headings will showcase different country CVs.

# **Quaranta Table – How to interpret** (7/7)

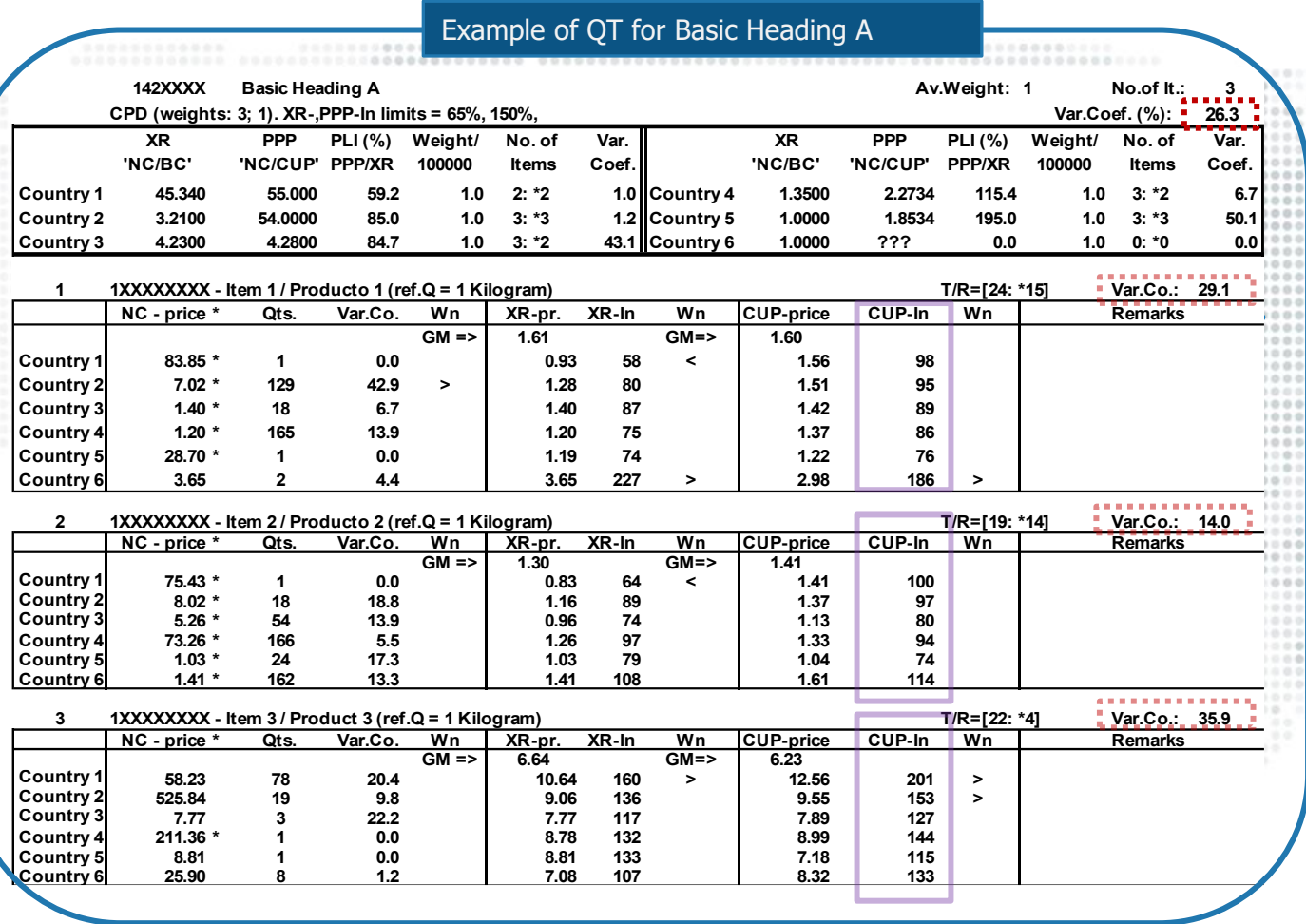

#### **Basic heading variation coefficient (i.e., basic heading CV)**

Measured by taking the unweighted arithmetic average over all item CVs.

It measures the variation among all CUP indices for a basic heading, regardless of country or item.

An unusually **high** basic heading CV could be problematic as it may indicate problems related to a specific country, product or both.

#### **Box-Plots – Another validation tool**

Box-plots are a **visual diagnostic tool**. Like the QT, they provide information at the basic heading- and item-level. The average prices and measures of price variation included in the graphs are those exactly those shown in the QT.

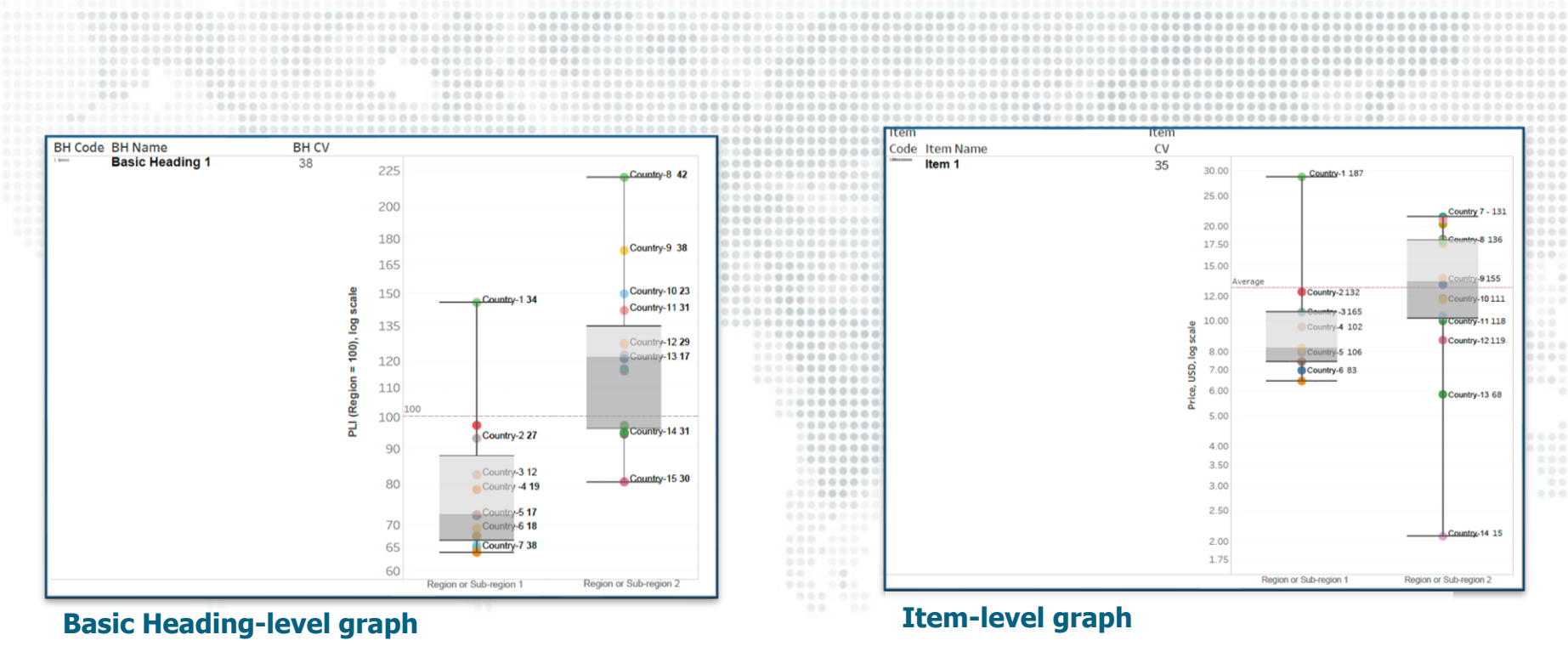

# **Box-Plots – Interpreting the graphs**

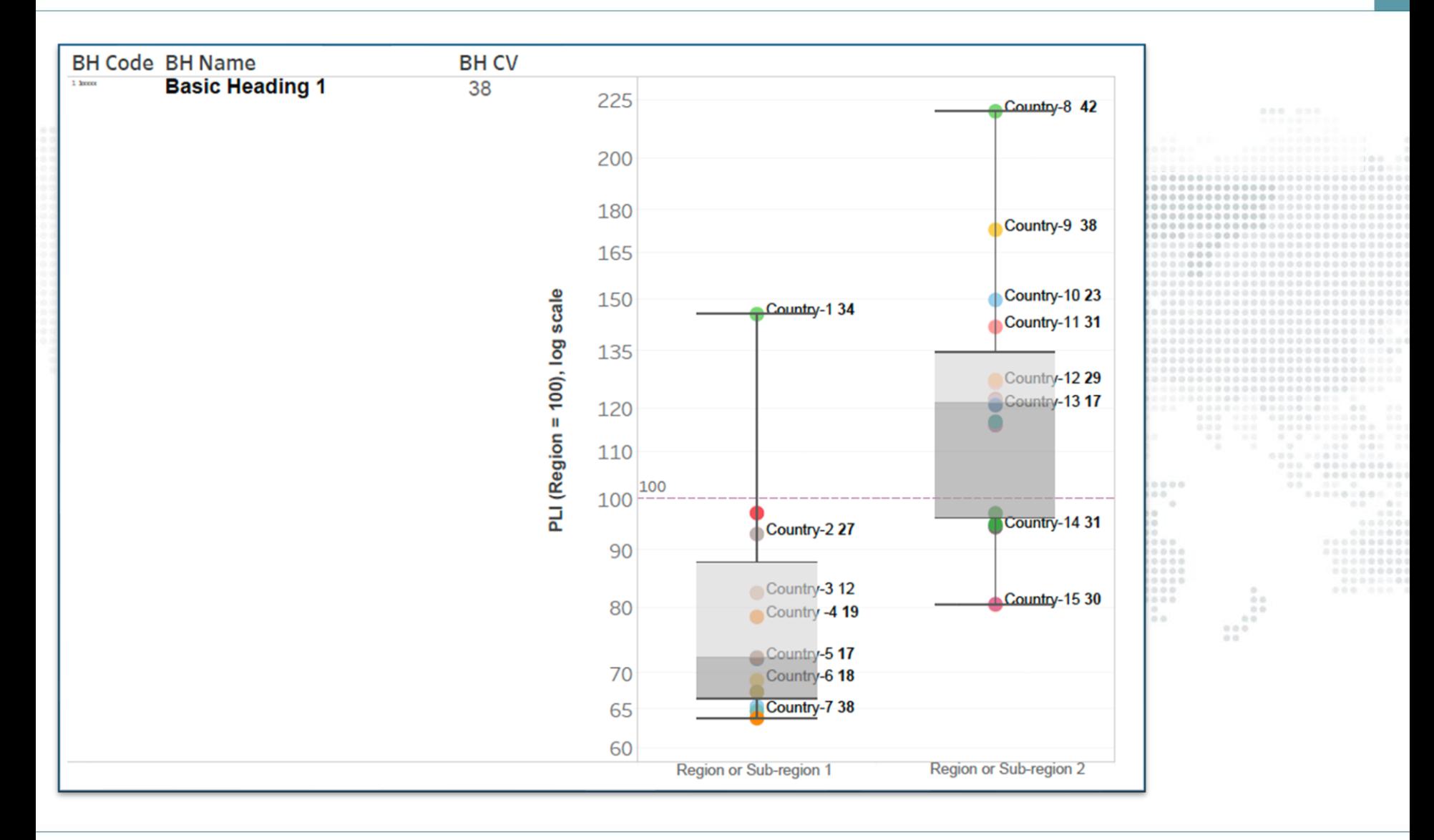

#### **Box-Plots – Basic heading-level**

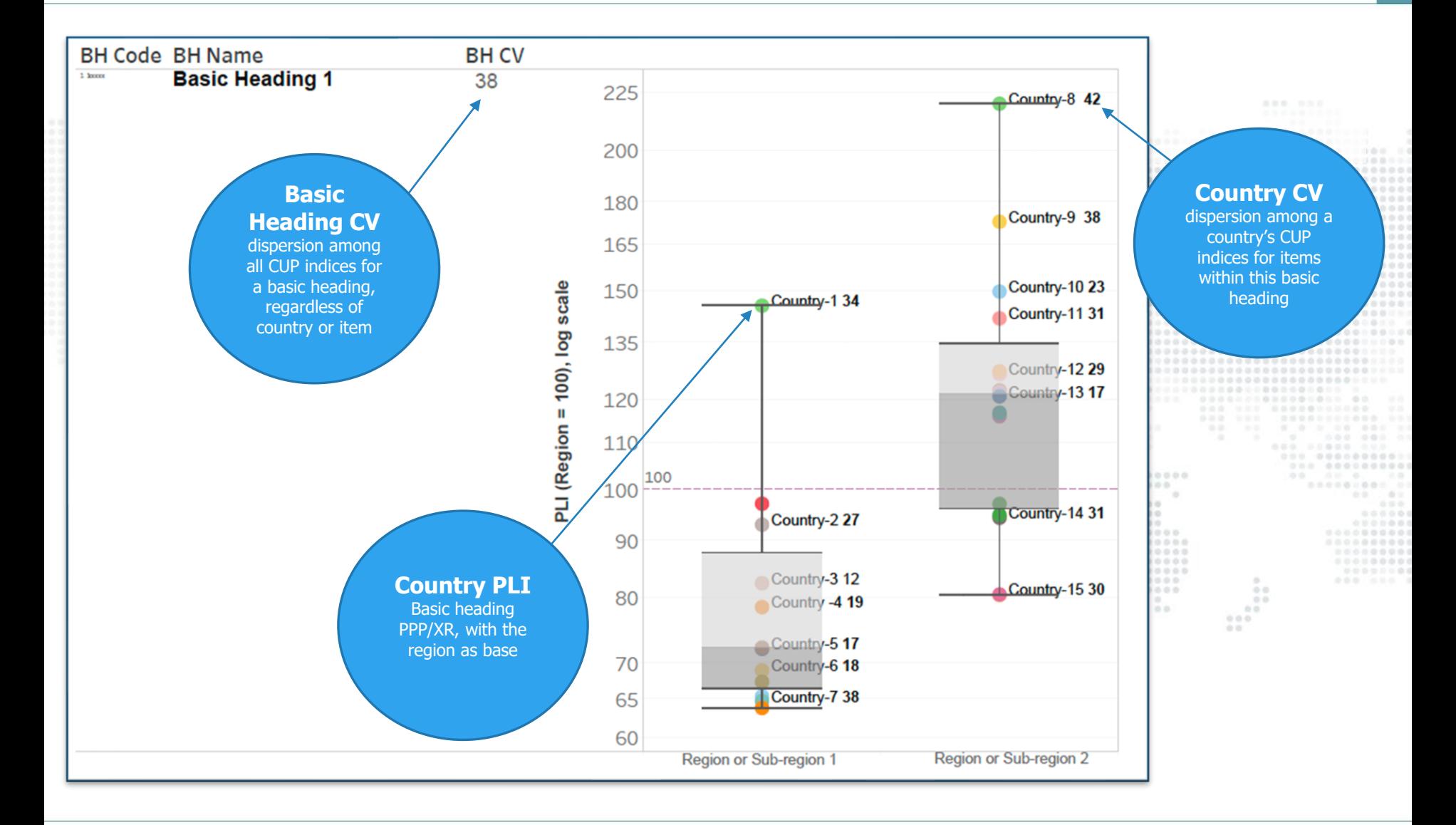

#### **Box-Plots – Item-level**

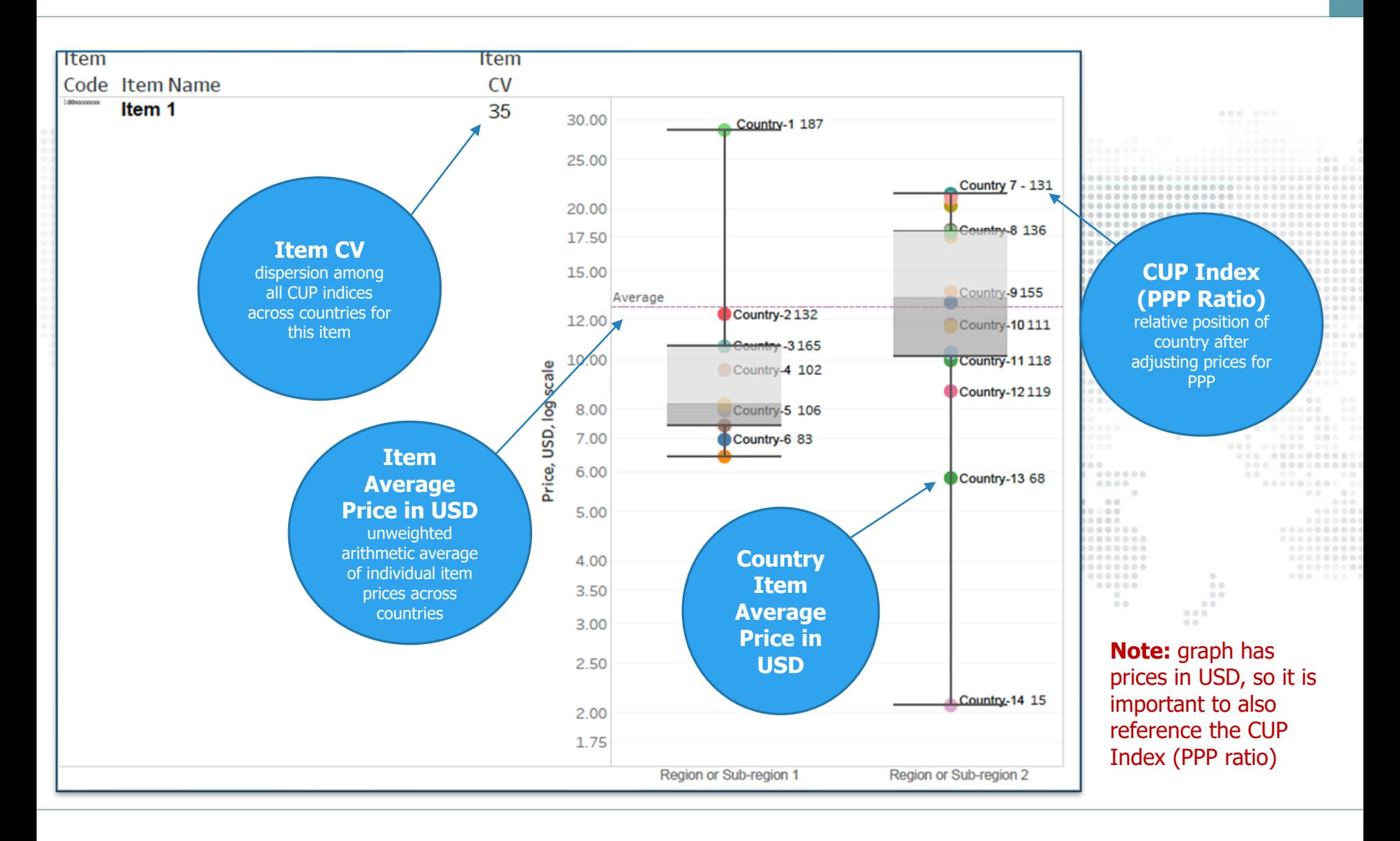

#### **Concluding remarks**

- QT validation are based on a series of inter-connected tables and indicators. However, the starting point is always the average price reported by the countries. A problematic average price will impact the rest of the QT diagnostic indicators.
- QT CUP indices (PPP ratios) are often preliminary during the initial validation stages. Recall that they depend on the basic heading PPPs calculated using the prices collected. These prices may still have unresolved issues!
- Validation is an iterative process. QT helps assess potential issues from different angles and/or at different stages—from the item-level, from the BHlevel, at the level of average price or PPP.
- Box-Plots are just another validation tool for presenting the information included in the QT but in a visual manner.

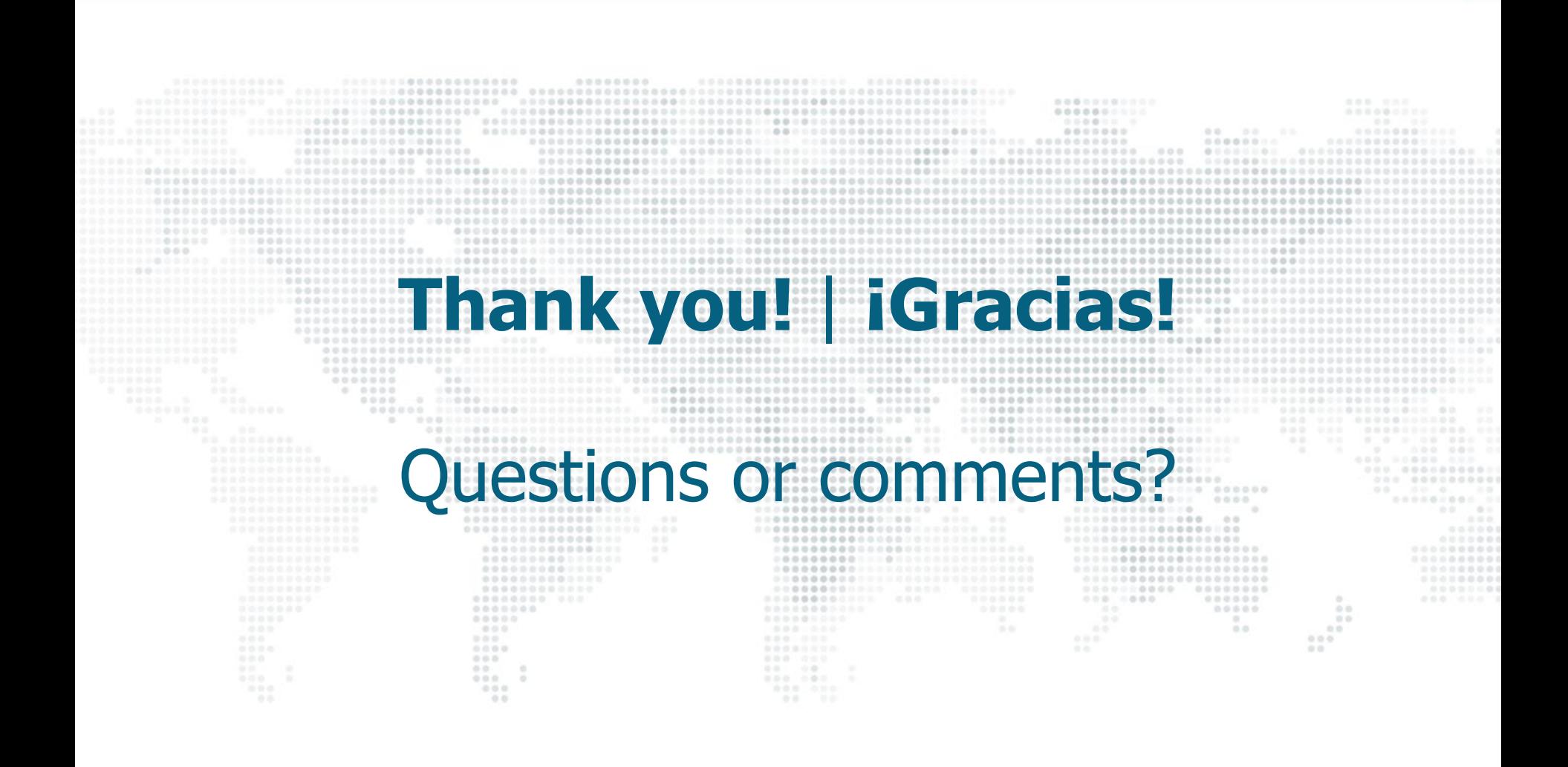